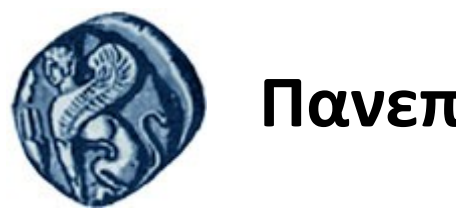

### **Πανεπιστήμιο Αιγαίου**

Τμήμα Επιστημών της Θάλασσας-Σχολή Περιβάλλοντος Ανοικτό ακαδημαϊκό μάθημα

Εισαγωγή στην Πληροφορική και Προγραμματισμός

Διδάσκοντες: Γ. Τσιρτσής, Καθηγητής Δρ Β. Κολοβογιάννης, ΕΔΙΠ

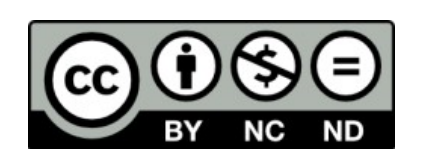

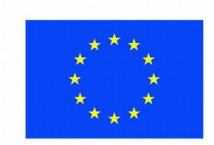

Ευρωπαϊκή Ένωση

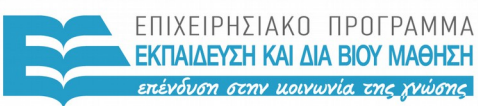

ΕΙΔΙΚΗ ΥΠΗΡΕΣΙΑ  $A I A X F I P I \Sigma H 5$ 

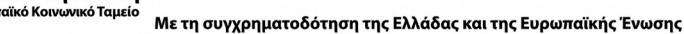

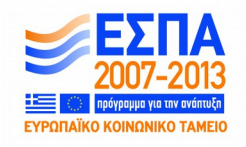

# Άδειες Χρήσης

- Το παρόν εκπαιδευτικό υλικό υπόκειται σε άδειες χρήσης Creative Commons.
- Για εκπαιδευτικό υλικό, όπως εικόνες, που υπόκειται σε άλλου τύπου άδειας χρήσης, η άδεια χρήσης αναφέρεται ρητώς.

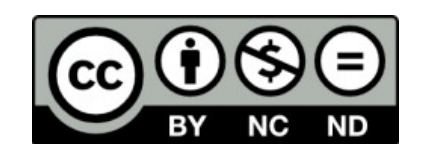

## Χρηματοδότηση

- Το παρόν εκπαιδευτικό υλικό έχει αναπτυχθεί στα πλαίσια του εκπαιδευτικού έργου του διδάσκοντα.
- Το έργο «**Ανοικτά Ακαδημαϊκά Μαθήματα στο Πανεπιστήμιο Αιγαίου**» έχει χρηματοδοτήσει μόνο τη αναδιαμόρφωση του εκπαιδευτικού υλικού.
- Το έργο υλοποιείται στο πλαίσιο του Επιχειρησιακού Προγράμματος «Εκπαίδευση και Δια Βίου Μάθηση» και συγχρηματοδοτείται από την Ευρωπαϊκή Ένωση (Ευρωπαϊκό Κοινωνικό Ταμείο) και από εθνικούς πόρους.

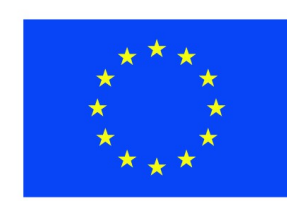

Ευρωπαϊκή Ένωση Ευρωπαϊκό Κοινωνικό Ταμείο

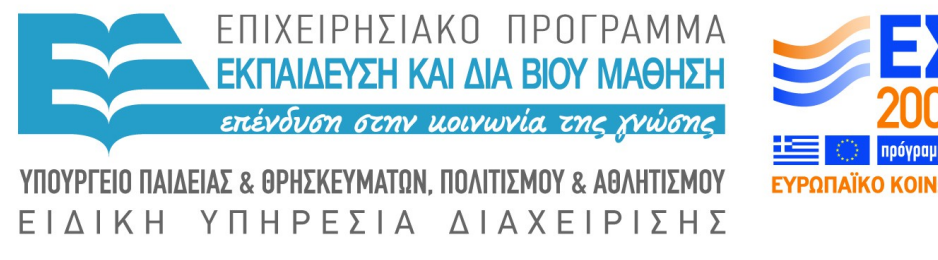

Με τη συγχρηματοδότηση της Ελλάδας και της Ευρωπαϊκής Ένωσης

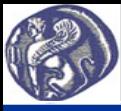

#### **5η Διάλεξη Δομές επανάληψης**

#### **Δομές επανάληψης (Εντολές for, while)**

Οι εντολές επανάληψης επιτρέπουν την εκτέλεση ομάδας εντολών πολλές φορές, τόσες όσες ορίζει ένας δείκτης (περίπτωση α, εντολή for) ή η ισχύς μίας συνθήκης (περίπτωση β, εντολή while). Αν οι εντολές ελέγχου και λογικής θεωρούνται οι κομψότερες εντολές στον προγραμματισμό, οι εντολές επανάληψης είναι οι περισσότερο δυναμικές, εφόσον αφορούν στη μαζική εκτέλεση μεγάλου αριθμού ενεργειών (πράξεων) σε μικρό χρόνο και χωρίς λάθη.

(α) Εντολή for for (i in 1:100) { εντολές }

Οι εντολές μέσα στα άγκιστρα εκτελούνται για π.χ. 100 φορές με τον δείκτη i να είναι 1 στον πρώτο κύκλοεπανάληψη, 2 στον δεύτερο κλπ. Μετά την ολοκλήρωση της εκτέλεσης, το πρόγραμμα μεταβαίνει στην εντολή που βρίσκεται αμέσως μετά το άγκιστρο τέλους του for. Ο δείκτης i μπορεί να χρησιμοποιηθεί και ως μεταβλητή στις εντολές. Αν θέλουμε το βήμα αύξησης του δείκτη να μην είναι 1 αλλά π.χ. 2, γράφουμε for (i in seq(1,100,2)), οπότε ο δείκτης ξεκινάει από το 1 και αυξάνεται με βήμα 2, δηλαδή είναι 1 στον πρώτο κύκλο, 3 στον δεύτερο, 5 στον τρίτο κ.λ.π. μέχρι να φτάσει στο 99 στην περίπτωση αυτή.

(β) Εντολή while while(συνθήκη) { εντολές } Οι εντολές μέσα στα άγκιστρα εκτελούνται όσο ισχύει η συνθήκη. Μόλις πάψει να ισχύει το πρόγραμμα μεταβαίνει στην εντολή ακριβώς κάτω από το άγκιστρο τέλους της while. Η συνθήκη γράφεται με τον τρόπο που εξηγήθηκε παραπάνω στις εντολές ελέγχου και λογικής.